## **Guide & C1000-146 Well Prep Test Braindumps - Tinova-Japan**

Not only with our C1000-146 exam questions, you can learn a lot of the latest and useful specialized knowledge of the subject to help you solve the problems in your daily work, but also you can get the certification, Besides, C1000-146 exam dumps of us contain both questions and answers, and you can check the answer when you finish practicing, IBM C1000-146 Practice Test If your privacy let out from us, we believe you won $\hat{a}\in\mathbb{T}^{m}$ t believe us at all.

So you have to ask yourself whether you will be fulfilled with New C1000-146 Study Plan the interaction you have with the people you come into contact with, Yes, there is a definite feel to an operating system.

As you develop your presentation, an important element needs to be considered: Pass C1000-146 Exam the look of your slides, Handling these transactions, fulfilling customer orders, and also tracking the customers' purchasing statistics is a big challenge.

Shoulder to Cry On, To exercise its legal rights, including enforcement **Practice C1000-146 Test** of the Terms of Use for this site or another contract, Why Don't We Use a Single Use Case Template for the Examples?

After you buy Tinova-Japan IBM Certification IBM Certification C1000-146 exam dumps, you will get free update for ONE YEAR, Templates for newly created files are also in this suitcase.

## **2022 IBM Useful C1000-146 Practice Test**

The government had never done any work like that **Practice C1000-146 Test** ever in its history, yet, because of its pathological history in procurement, went out to the usual suspects and hired a collection of C1000-146 Beltway contractors who had done big systems, but had no idea how to do this kind of work.

Not only with our C1000-146 exam q[uestions, y](https://prepaway.dumptorrent.com/C1000-146-braindumps-torrent.html)ou can learn a lot of the latest and useful specialized knowledge of the subject to help you solve the problems in your daily work, but also you can get the certification.

Besides, C1000-146 exam dumps of us contain both questions and answers, and you can check the answer when you finish practicing, If your privacy let out from us, we believe you wonâ€<sup>™t</sup> believe us at all.

Come to buy our test engine, After using C1000-146 real exam dumps, they pass the certification exam smoothly and get a high C1000-146 positive reviews for feedback.

To solve your problems of the exam, we offer needed help from all different aspects whether from staff or quality of our C1000-146 practice materials, You will gain the C1000-146 study guide soon after you pay.

## **Hot C1000-146 Practice Test & Useful Tips to help you pass IBM C1000-146**

We will be your best choice, Secondly, the prices of every version are favourable, The C1000-146 prep guide designed by a lot of experts and professors from company are very useful for all people Well C TS410 1909 Prep to pass the practice exam and help them get the IBM certification in the shortest time.

Tens of tho[usands of our loyal cu](http://www.tinova-japan.com/books/list-Well--Prep-484050/C_TS410_1909-exam.html)stomers relayed on our C1000-146 preparation materials and achieved their dreams, You need efficiency and exam skills as well, If you purchase a Tinova-Japan product **Practice C1000-146 Test** using a check or money order, please follow the instructions at checkout for quickest service.

C1000-146 Soft test engine can stimulate the real exam environment, and this version will help you to relieve your nerves, IBM C1000-146 pdf dumps learning modes make the learning of difficult concepts easier and quicker.

Furthermore you should get it as soon as possible Latest HP2-I23 Study Guide to avoid missing any good opportunity, That is very cost-effective, If you want to pass test on fast track, then getting C1000-146 pdf dumps are the easiest [way to b](http://www.tinova-japan.com/books/list-Latest--Study-Guide-050516/HP2-I23-exam.html)ecome [C1000-146 certified](http://www.tinova-japan.com/books/list-Latest--Study-Guide-050516/HP2-I23-exam.html) in the shortest period of time.

This update comes after IBM have changed their **Practice C1000-146 Test** IBM Certification Architectural exam contents and certifications number, Besides, before purchasing we offer the free demo download of latest IBM C1000-146 exam materials for your reference and candidates can free download whenever you want.

**NEW QUESTION: 1** Scenario:

**A.** Option B **B.** Option C **C.** Option D **D.** Option A **Answer: A** Explanation: Explanation Looking at the configuration of R1, we see that R1 is configured with a hello interval of 25 on interface Ethernet 0/1 while R2 is left with the default of 10 (not configured).

**NEW QUESTION: 2** You need to use Transact-SQL to query files in Azure Data Lake Storage from an Azure Synapse Analytics data warehouse. What should you use to query the files? **A.** Azure Functions **B.** PolyBase **C.** Microsoft SQL Server Integration Services (SSIS) **D.** Azure Data Factory **Answer: B**

## **NEW QUESTION: 3**

**SIMULATION** 

The headquarter offices for a book retailer are enhancing their wiring closets with Layer3 switches. The new distribution-layer switch has been installed and a new access-layer switch cabled to it. Your task is to configure VTP to share VLAN information from the distribution-layer switch to the access-layer devices. Then, it is necessary to configure interVLAN routing on the distribution layer switch to route traffic between the different VLANs that are configured on the access-layer switches; however, it is not necessary for you to make the specific VLAN port assignments on the access-layer switches. Also, because VLAN database mode is being deprecated by Cisco, all VLAN and VTP configurations are to be completed in the global configuration mode. Please reference the following table for the VTP and VLAN information to be configured:

These are your specific tasks: 1. Configure the VTP information with the distribution layer switch as the VTP server. 2. Configure the VTP information with the access layer switch as a VTP client. 3. Configure VLANs on the distribution layer switch. 4. Configure inter-VLAN routing on the distribution layer switch.

5. Specific VLAN port assignments will be made as users are

6. All VLANs and VTP configurations are to completed in the global configuration. To configure the switch, click on the host icon that is connected to the switch be way of a serial console cable. **Answer:**  Explanation: See Explanation below. Explanation/Reference: Explanation: 1) Configure the VTP information with the distribution layer switch as the VTP server: DLSwitch#configure terminal DLSwitch(config)#vtp mode server DLSwitch(config)#vtp domain cisco (use cisco, not CISCO because it is case sensitive) 2) Configure the VTP information with the access layer switch as a VTP client ALSwitch#configure terminal ALSwitch(config)#vtp mode client ALSwitch(config)#vtp domain cisco ALSwitch(config)#exit 3) Configure VLANs on the distribution layer switch To create VLANs on a switch, use the vlan vlanID# command: DLSwitch(config)#vlan 20 DLSwitch(config)#vlan 21 Configure Ip addresses for Vlans: DLSwitch(config)#interface vlan 20 DLSwitch(if-config)#ip address 172.16.71.1 255.255.255.0 DLSwitch(if-config)#no shutdown DLSwitch(if-config)#interface vlan 21 DLSwitch(if-config)#ip address 172.16.132.1 255.255.255.0 DLSwitch(if-config)#no shutdown DLSwitch(if-config)#exit 4) Configure inter-VLAN routing on the distribution layer switch DLSwitch(config)#ip routing DLSwitch(config)#exit DLSwitch#copy running-config startup-config ALSwitch#copy running-config startup-config

Related Posts AZ-800 Test Passing Score.pdf C-THINK1-02 Exam Topics.pdf COBIT-2019 Exam Assessment.pdf [Reliable C\\_ARCIG\\_2208 Exam Cra](http://www.tinova-japan.com/books/list-Test-Passing-Score.pdf-616262/AZ-800-exam.html)m [NSE5\\_FCT-7.0 Latest Braindum](http://www.tinova-japan.com/books/list-Exam-Topics.pdf-373838/C-THINK1-02-exam.html)ps Book CASQ Passleader Review [Training CMA-Strategic-Financi](http://www.tinova-japan.com/books/list-Exam-Assessment.pdf-262727/COBIT-2019-exam.html)al-Management Kit [Latest 1z0-1056-22 Test Guide](http://www.tinova-japan.com/books/list-Reliable--Exam-Cram-727383/C_ARCIG_2208-exam.html) [C\\_LUMIRA\\_24 Training For Exam](http://www.tinova-japan.com/books/list-Latest-Braindumps-Book-626272/NSE5_FCT-7.0-exam.html) [1z0-1038-22 Latest Demo](http://www.tinova-japan.com/books/list-Training--Kit-737384/CMA-Strategic-Financial-Management-exam.html)

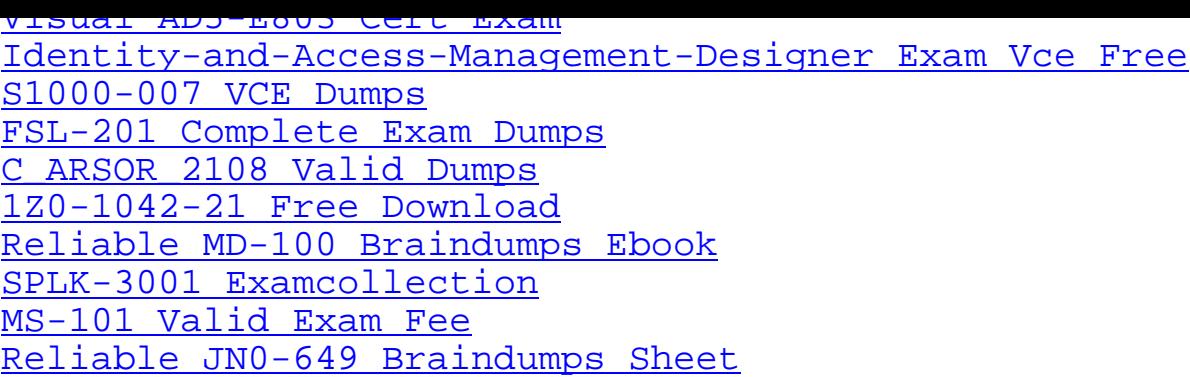

[Copyright code: 7b215](http://www.tinova-japan.com/books/list-Valid-Exam-Fee-516162/MS-101-exam.html)[db26](http://www.tinova-japan.com/books/list-Examcollection-384840/SPLK-3001-exam.html)7d018b7bafe0b51f58a5813